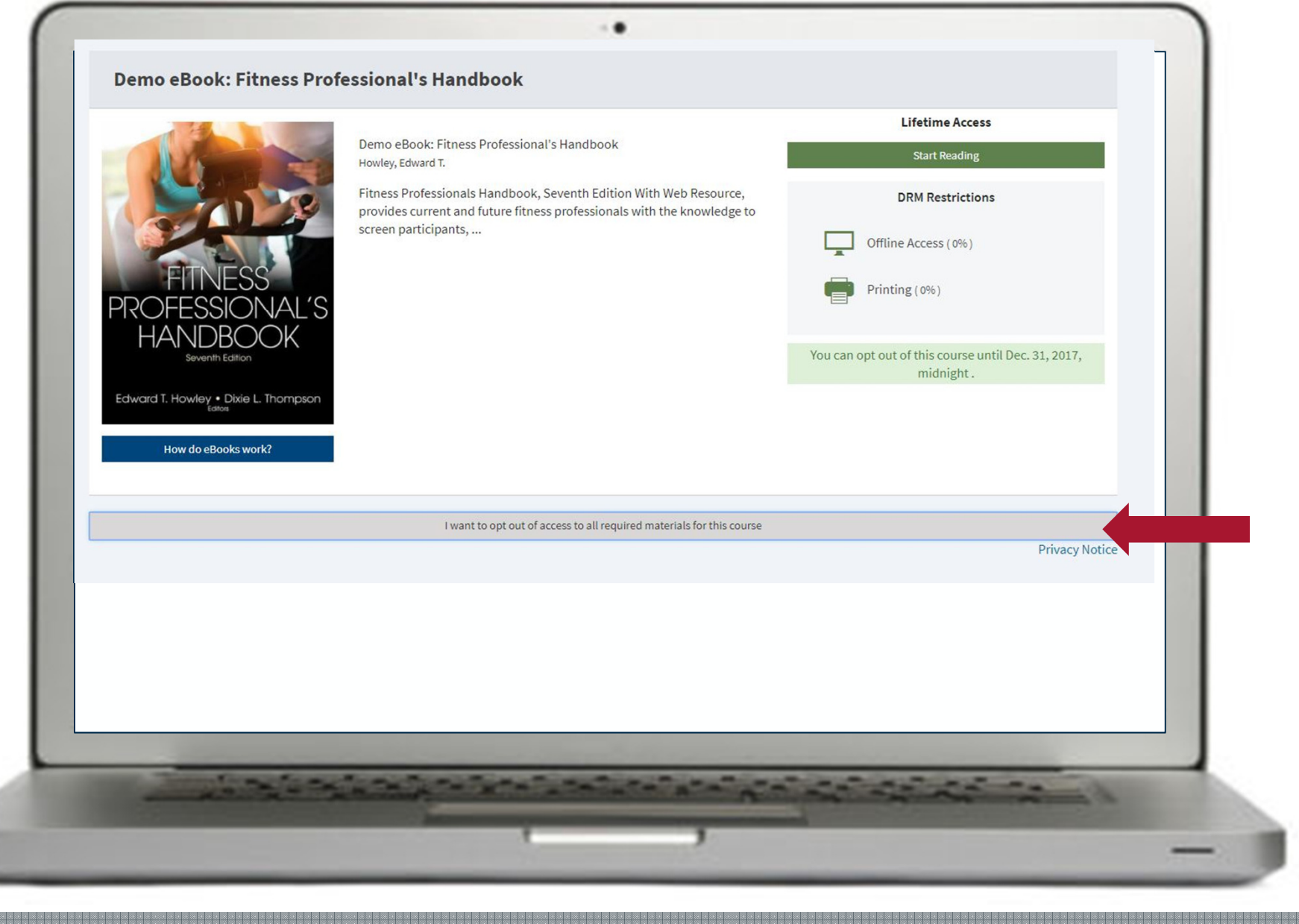

## Students can view course materials & start reading

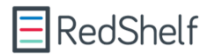

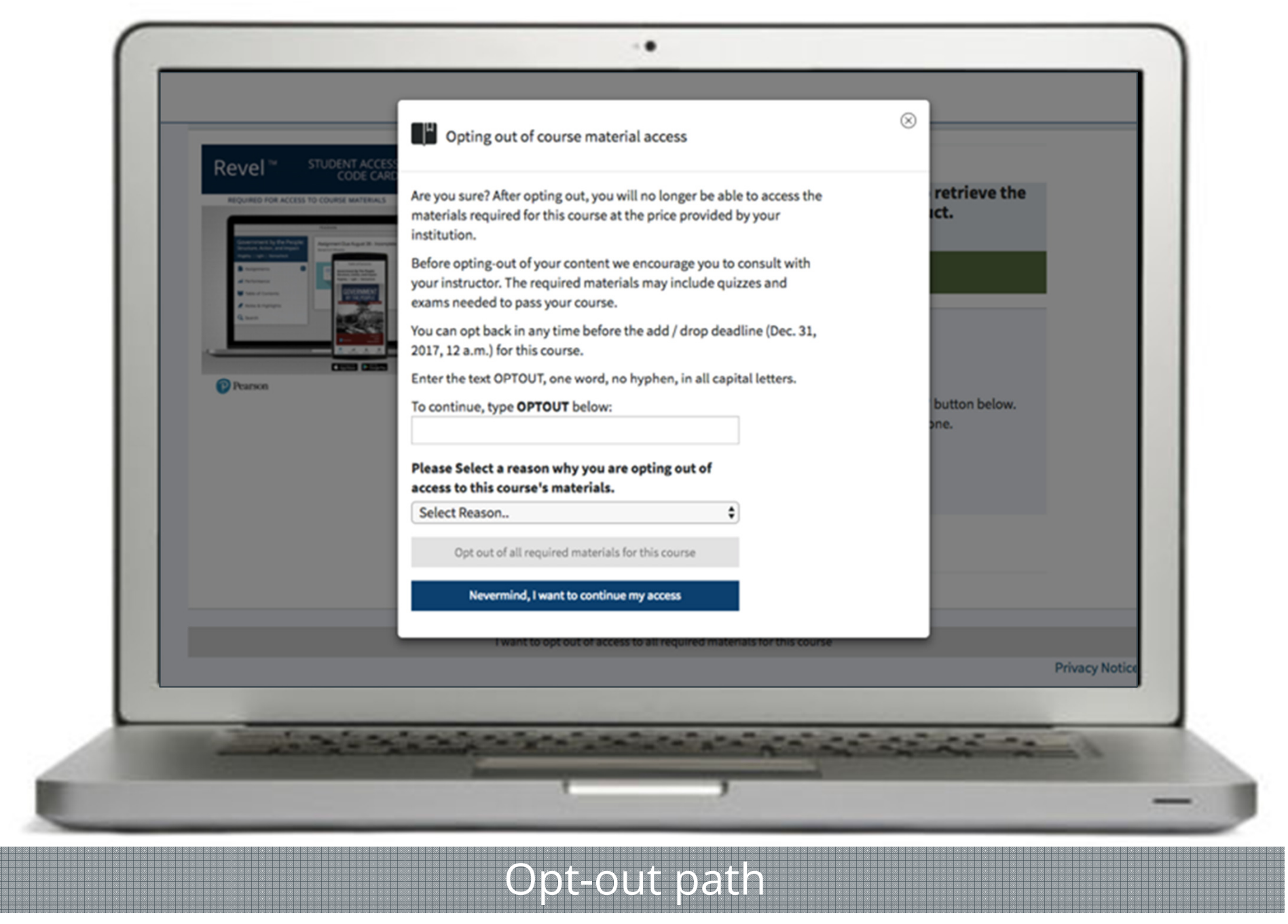

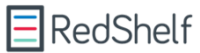

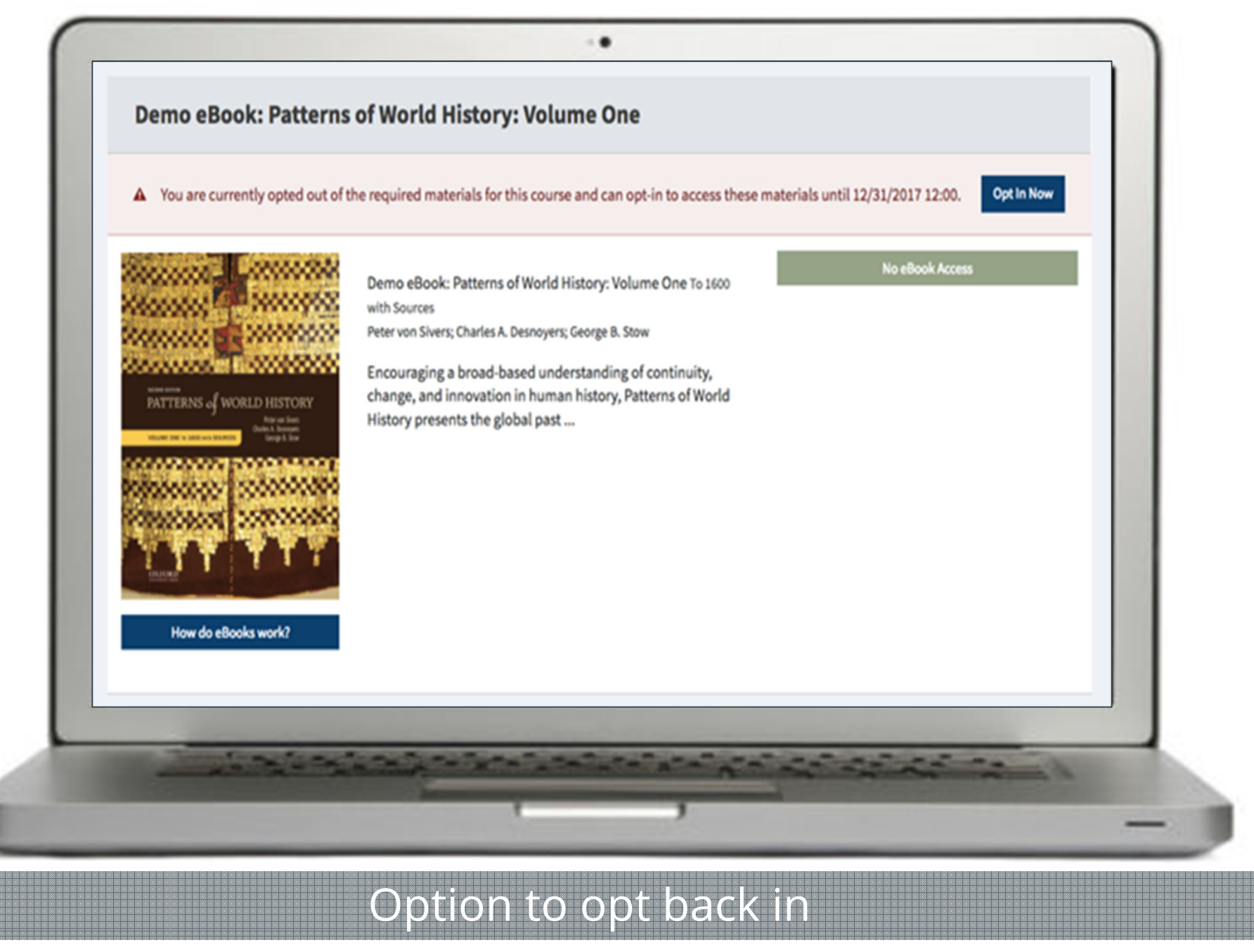

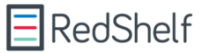